## Package 'DataLoader'

October 12, 2022

Title Import Multiple File Types

Version 1.3

Type Package

Date 2015-10-09

Author Srivenkatesh Gandhi<srivenkateshg@sase.ssn.edu.in>, Kreshnaa Raam S Bethusamy <kreshnaaraamsb@sase.ssn.edu.in>

Maintainer Srivenkatesh Gandhi <srivenkateshg@sase.ssn.edu.in>

Description Functions to import multiple files of multiple data file types ('.xlsx', '.xls', '.csv', '.txt') from a given directory into R data frames.

Depends readxl, plyr, tools, xlsx, rChoiceDialogs

Suggests testthat

License GPL  $(>= 2)$ 

LazyData TRUE

NeedsCompilation no

Repository CRAN

Date/Publication 2015-11-01 17:53:09

### R topics documented:

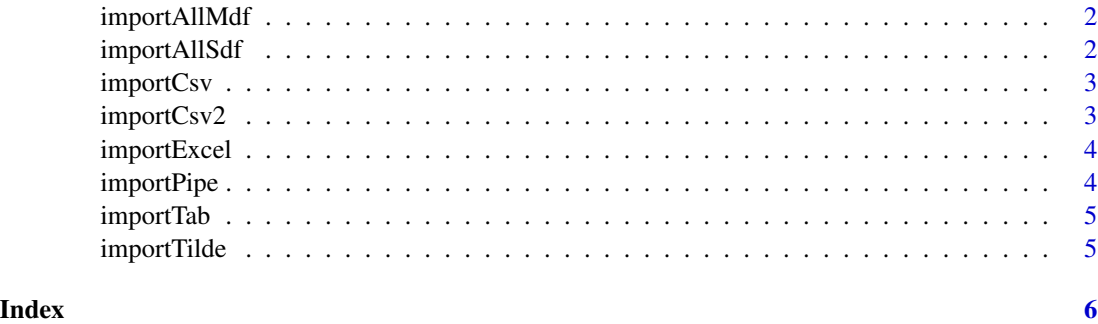

1

#### Description

importAllMdf function loads various data file types in a selected directory to separate dataframes, and stores them as a list. Data frames can be accessed as list elements by using "listname\$filename" or "listname[]".

#### Usage

```
importAllMdf(path = NULL)
```
#### Arguments

path the directory in which the files are stored. If path is not given, interactive dialog box will be used to select directory

#### Value

a single list of dataframes containing all the files imported and stored as dataframes.

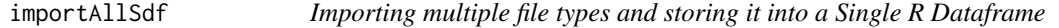

#### Description

importAllSdf function loads various data file types in a selected directory to dataframes, combines all the data frames and stores it as a single data frame. Note that all the files to be loaded should have the same number of columns for rbind to work

#### Usage

```
importAllSdf(path = NULL)
```
#### Arguments

path the directory in which the files are stored. If path is not given, interactive dialog box will be used to select directory

#### Value

a single dataframe containing all the files imported and rbinded into one.

<span id="page-2-0"></span>

#### Description

importCsv function loads .csv file types in a selected directory to separate dataframes, and stores them as a list. Data frames can be accessed as list elements by using "listname\$filename" or "listname[]".

#### Usage

importCsv(path = NULL)

#### Arguments

path the directory in which the files are stored. If path is not given, interactive dialog box will be used to select directory

#### Value

a single list of dataframes containing all the files imported and stored as dataframes.

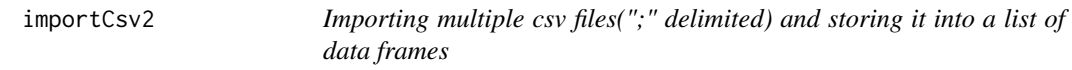

#### Description

importCsv2 function loads .csv file types in a selected directory to separate dataframes, and stores them as a list. Data frames can be accessed as list elements by using "listname\$filename" or "listname[]".

#### Usage

```
importCsv2(path = NULL)
```
#### Arguments

path the directory in which the files are stored. If path is not given, interactive dialog box will be used to select directory

#### Value

a single list of dataframes containing all the files imported and stored as dataframes.

#### Description

importExcel function loads excel data file types(.xlsx, .xls) in a selected directory to separate dataframes, and stores them as a list. Data frames can be accessed as list elements by using "listname\$filename" or "listname[]".

#### Usage

```
importExcel(path = NULL)
```
#### Arguments

path the directory in which the files are stored. If path is not given, interactive dialog box will be used to select directory

#### Value

a single list of dataframes containing all the files imported and stored as dataframes.

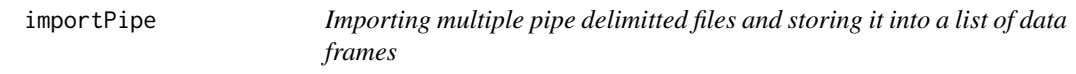

#### Description

importPipe function loads various text files which use a Pipe delimitter(|) in a selected directory to separate dataframes, and stores them as a list. Data frames can be accessed as list elements by using "listname\$filename" or "listname[]".

#### Usage

importPipe(path = NULL)

#### Arguments

path the directory in which the files are stored. If path is not given, interactive dialog box will be used to select directory

#### Value

a single list of dataframes containing all the files imported and stored as dataframes.

<span id="page-4-0"></span>importTab *Importing multiple tab delimitted files and storing it into a list of data frames*

#### Description

importTab function loads various text files which uses a tab delimitter in a selected directory to separate dataframes, and stores them as a list. Data frames can be accessed as list elements by using "listname\$filename" or "listname[]".

#### Usage

importTab(path = NULL)

#### Arguments

path the directory in which the files are stored. If path is not given, interactive dialog box will be used to select directory

#### Value

a single list of dataframes containing all the files imported and stored as dataframes.

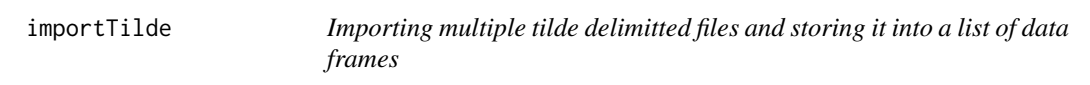

#### Description

importTilde function loads various text files which uses a tilde delimitter( $\sim$ ) in a selected directory to separate dataframes, and stores them as a list. Data frames can be accessed as list elements by using "listname\$filename" or "listname[]".

#### Usage

```
importTilde(path = NULL)
```
#### Arguments

path the directory in which the files are stored. If path is not given, interactive dialog box will be used to select directory

#### Value

a single list of dataframes containing all the files imported and stored as dataframes.

# <span id="page-5-0"></span>Index

importAllMdf, [2](#page-1-0) importAllSdf, [2](#page-1-0) importCsv, [3](#page-2-0) importCsv2, [3](#page-2-0) importExcel, [4](#page-3-0) importPipe, [4](#page-3-0) importTab, [5](#page-4-0) importTilde, [5](#page-4-0)